## **Instructions for the Time Clock**

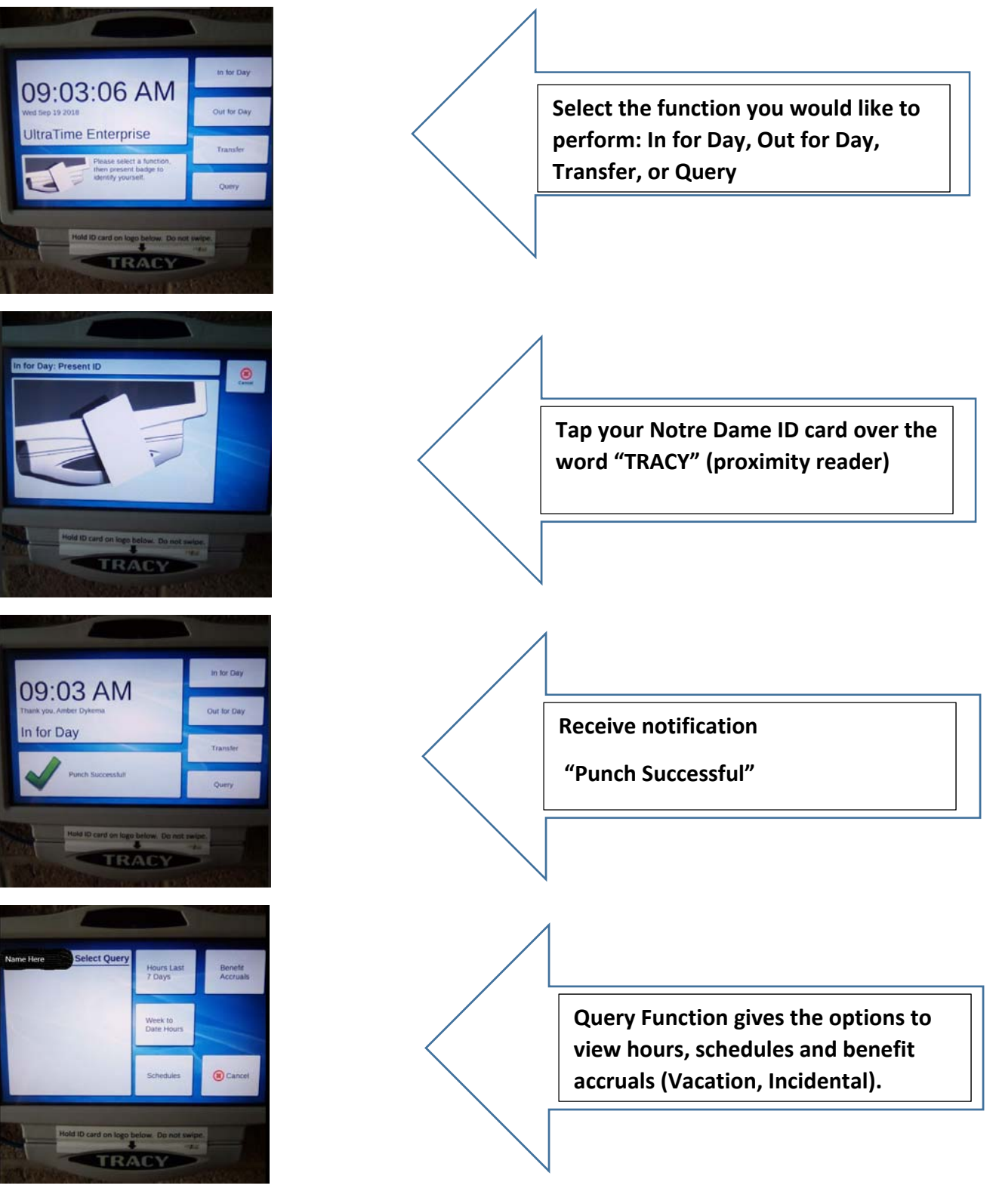

If you need any assistance please contact payroll: 631-7575 or e-mail ultratime@nd.edu

\*Supervisors have access to a video found within Ultra Time Supervisor login: support‐ training videos‐ general‐time clocks